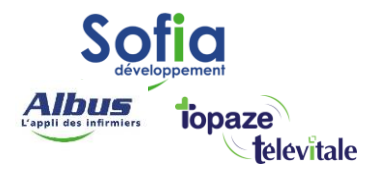

Spécialités : Toutes

# **MODE** DESYNCHRONISE

Mis à jour en avril 2025

### **SOFIA DEVELOPPEMENT**

SAS au capital de 32 836 540 Euros Siège social : 6, villa Ballu 75009 Paris 852 414 689 RCS Paris

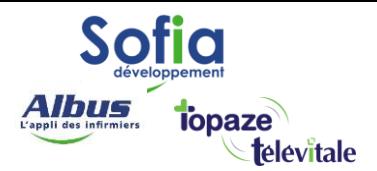

Le mode désynchronisé autorise la certification de la FSE en 2 étapes. La première signature de la facture se fait en présence de la carte vitale et d'une CPE ou de la CPS d'un autre professionnel. La signature finale se faisant en présence de la CPS du titulaire de la facture juste avant la télétransmission. En l'absence de cette sécurisation finale, les factures ne peuvent pas être télétransmises. Cette fonctionnalité nécessite un lecteur de cartes à jour en version 1.40.

# Facturation avec une carte CPE (carte de personnel d'établissement)

Pour réaliser une facture en mode désynchronisé avec une CPE (cas d'une secrétaire d'un cabinet médical par exemple), procédez de la façon suivante :

- Insérez la CPE et la carte vitale dans le lecteur
- Cliquez sur le menu Facturation puis sur « mode partiellement sécurisé »
- Saisissez la facture et cliquez sur le

bouton « facturer » Ou bien

- Insérez la CPE et la carte vitale dans le lecteur
- Cliquez sur le bouton facturer dans l'écran d'accueil
- Saisissez la facture et cliquez sur le bouton « facturer »
- Répondez Oui à la question suivante (en fin de facturation)

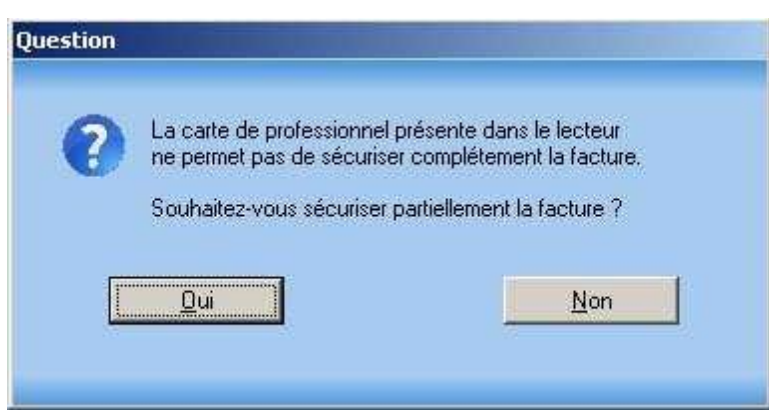

### **SOFIA DEVELOPPEMENT**

SAS au capital de 32 836 540 Euros Siège social : 6, villa Ballu 75009 Paris 852 414 689 RCS Paris

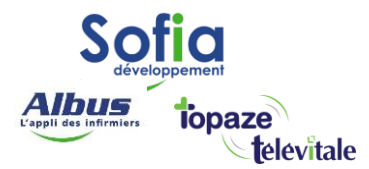

## Facturation avec CPS et un lecteur portable

Ce fonctionnement permet de charger dans un lecteur des factures appartenant à différents professionnels de santé, puis de les certifier partiellement au domicile du patient avec une seule CPS. La signature finale se faisant en présence de la CPS du titulaire de la facture juste avant la télétransmission. Cette méthode de facturation évite le changement de carte CPS (et la saisie du code associée) au domicile du patient.

Procédez de la façon suivante :

- préparez les factures en vue de leur chargement pour l'ensemble des professionnels
- procédez au chargement des factures pour un professionnel
- si votre lecteur est à jour le logiciel vous proposera de charger les factures des autres professionnels de santé et appartenant aux mêmes patients (voir image ci-dessous)

### **SOFIA DEVELOPPEMENT**

SAS au capital de 32 836 540 Euros Siège social : 6, villa Ballu 75009 Paris 852 414 689 RCS Paris